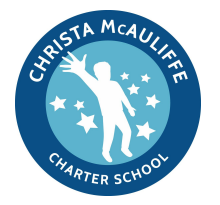

## **PLAYDATE**

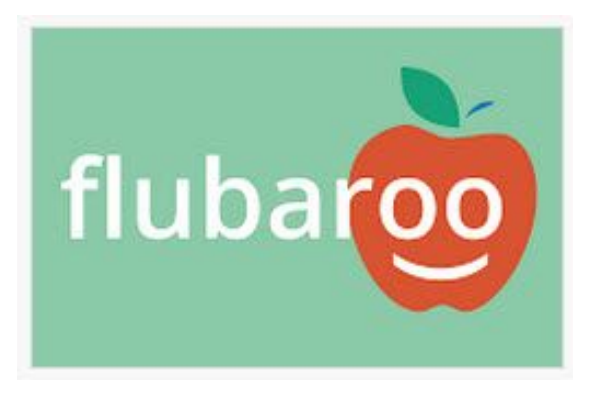

**Instructional focus area**: Assessment **Ed Eval: Teacher Rubric I-C-1: Analysis & Conclusions** 

LT: I can show three feature of Google Forms & Flubaroo that support assessment in my classroom

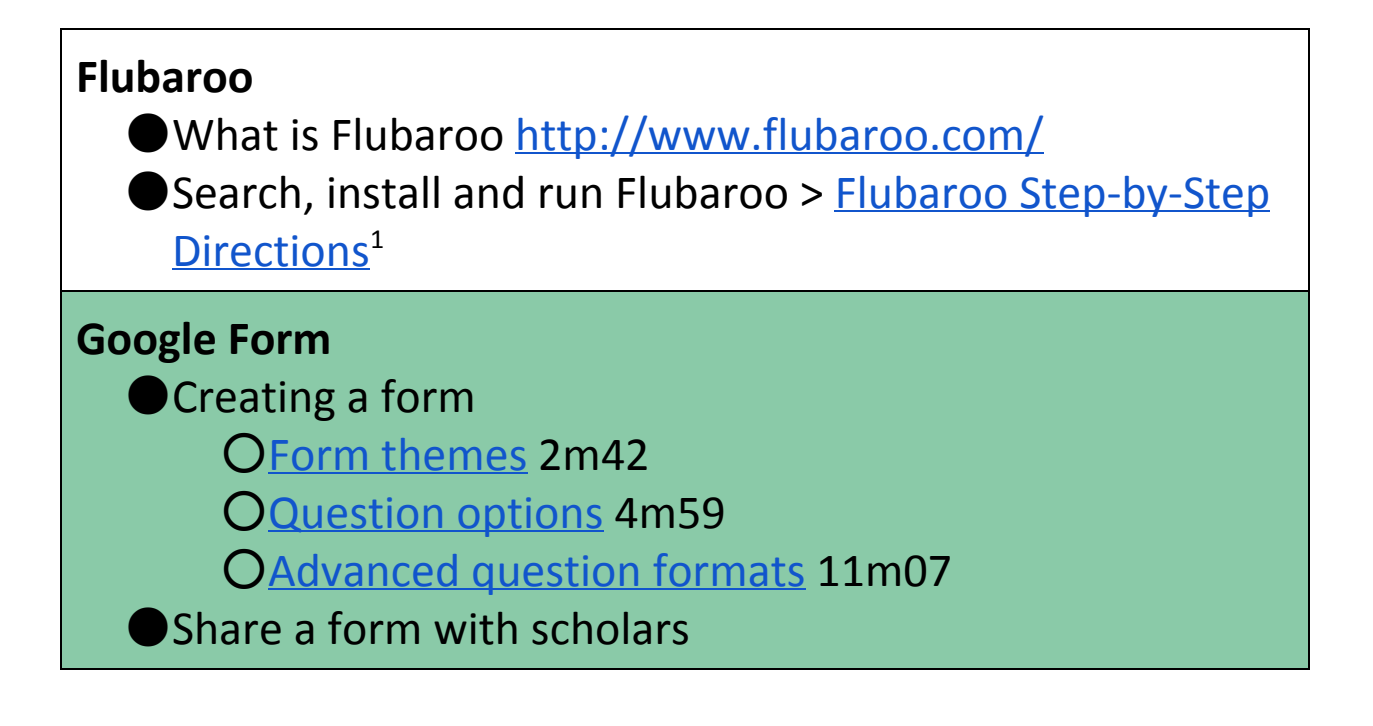

<sup>&</sup>lt;sup>1</sup> Flubaroo developers pushed out updates during the week of 05/23. The Step-by-Step guide might be out of sync with the new Flubaroo.